## **Run BOE Report MCCD\_SR\_2780 (Legacy SIS 105 Go/NoGo Report)**

A Business Objects Enterprise Report (BOE) report can be run which displays the enrollment in classes over time from the start of the semester – 5 weeks to the drop/add deadline. This report can be used to determine which classes will have high enough enrollment to teach.

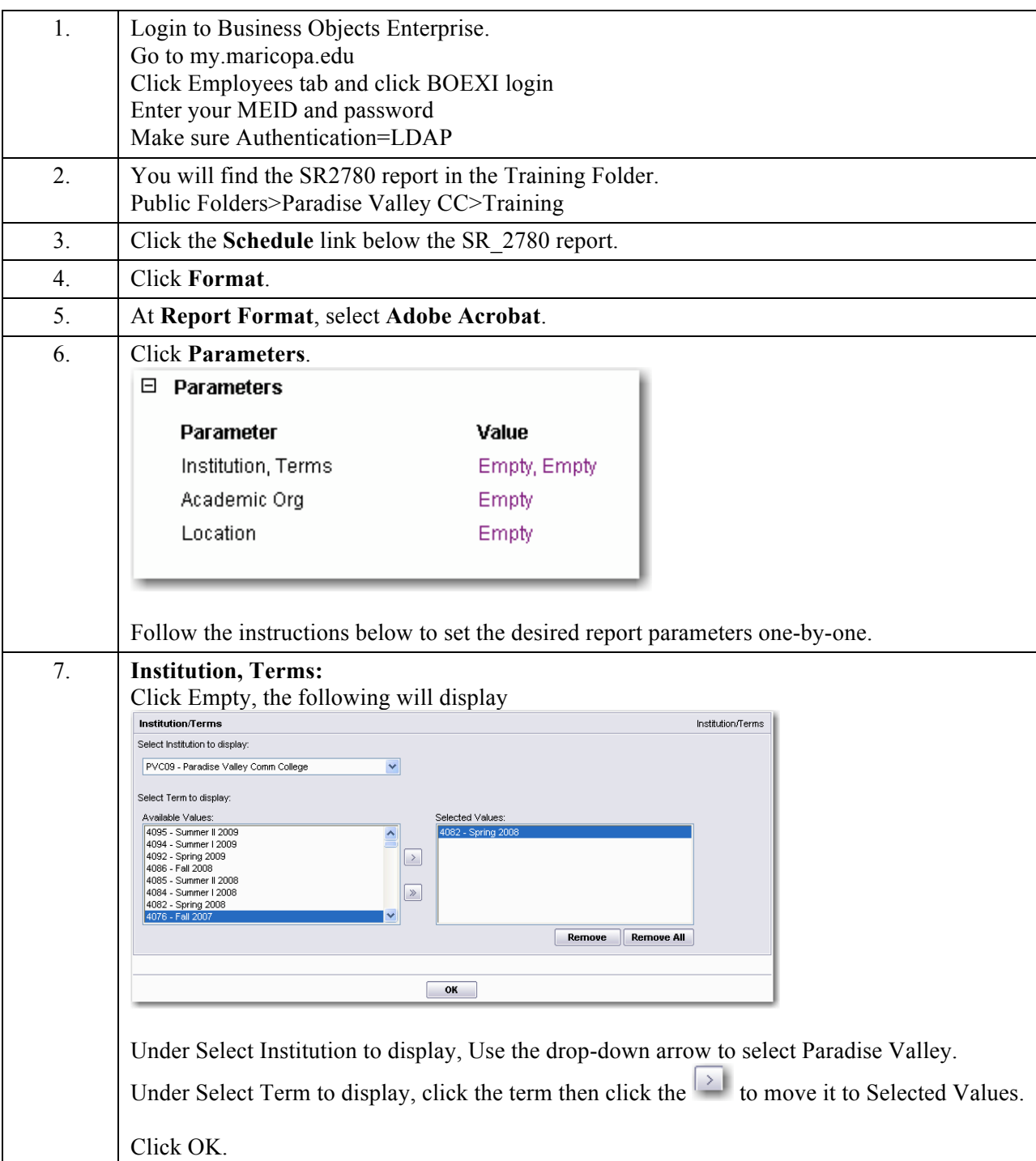

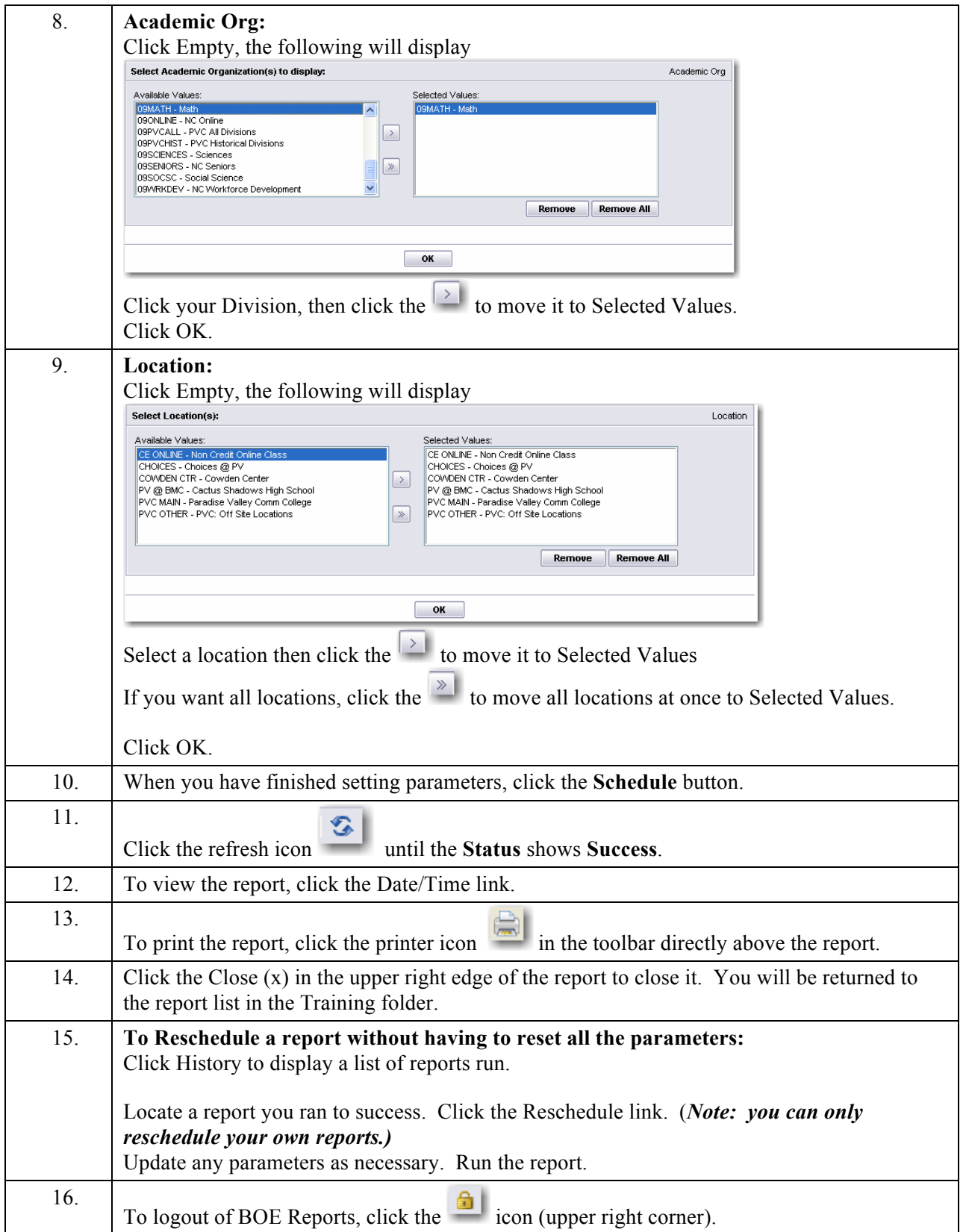